### *Variables affiliées : jdatat, jdatatan*

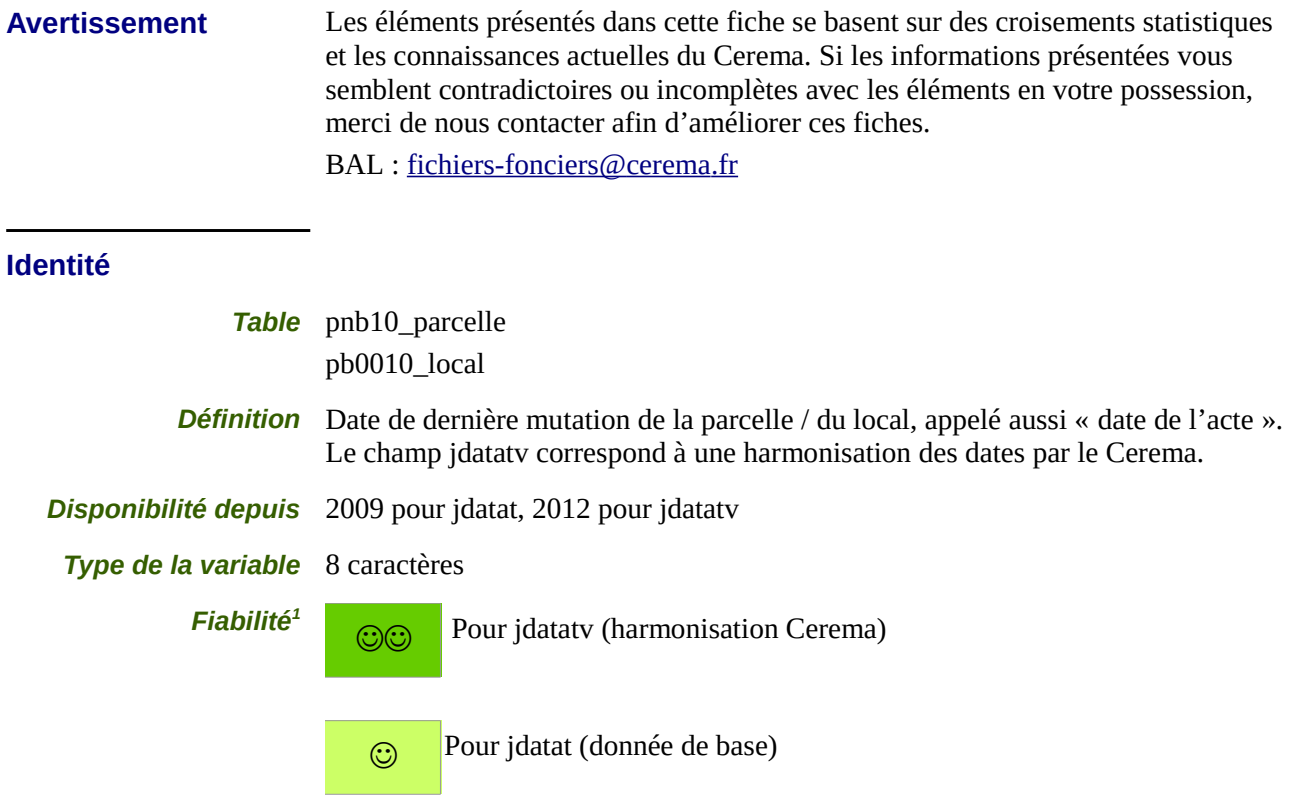

<span id="page-0-0"></span>1 Pour permettre une meilleure compréhension de la fiabilité des variables il est proposé un code couleur synthétique. Attention, ce code couleur est basé sur une fiabilité théorique et non testée sur le terrain. Le classement des variables est donc susceptible de changer.

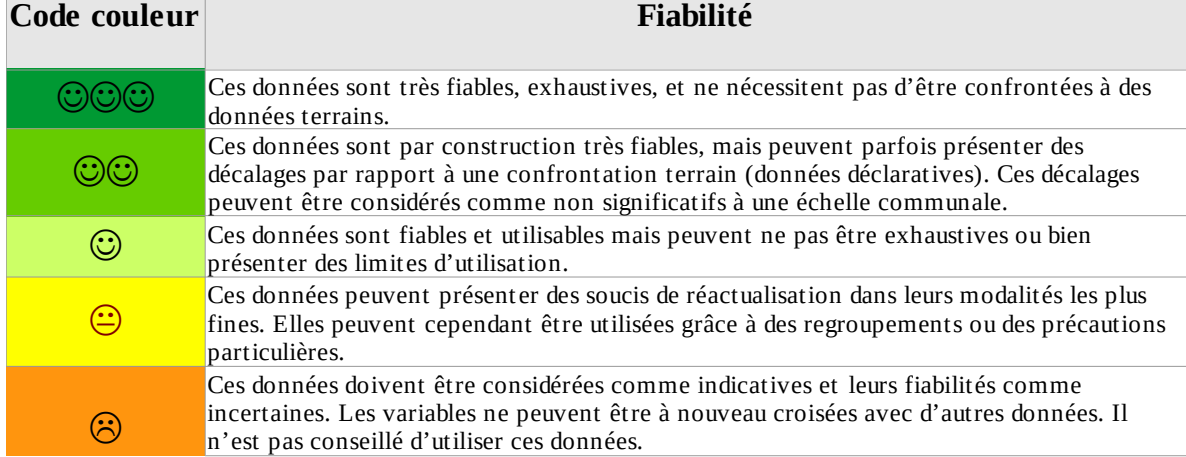

# *Variables affiliées : jdatat, jdatatan*

## **Variables affiliées**

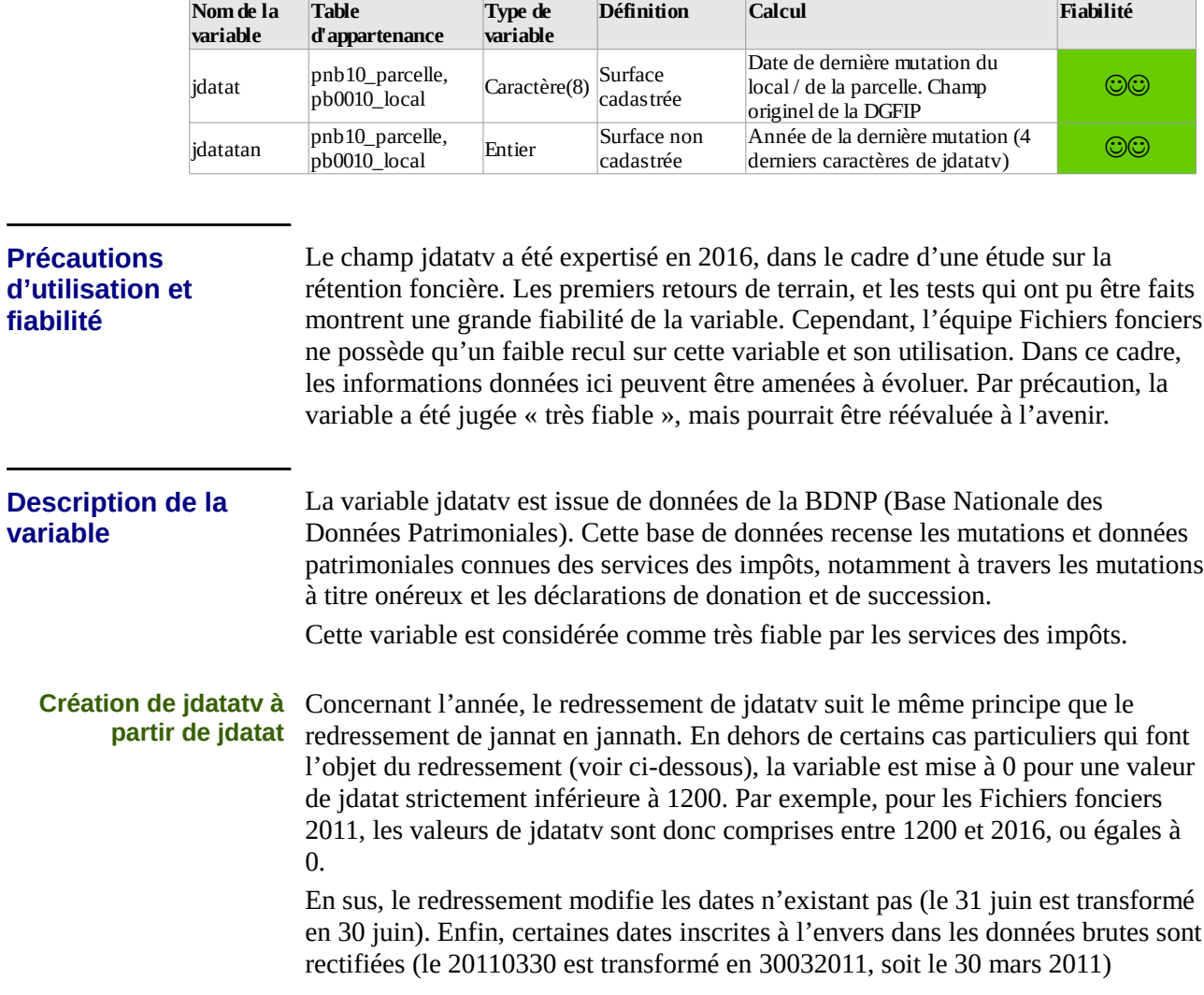

## *Variables affiliées : jdatat, jdatatan*

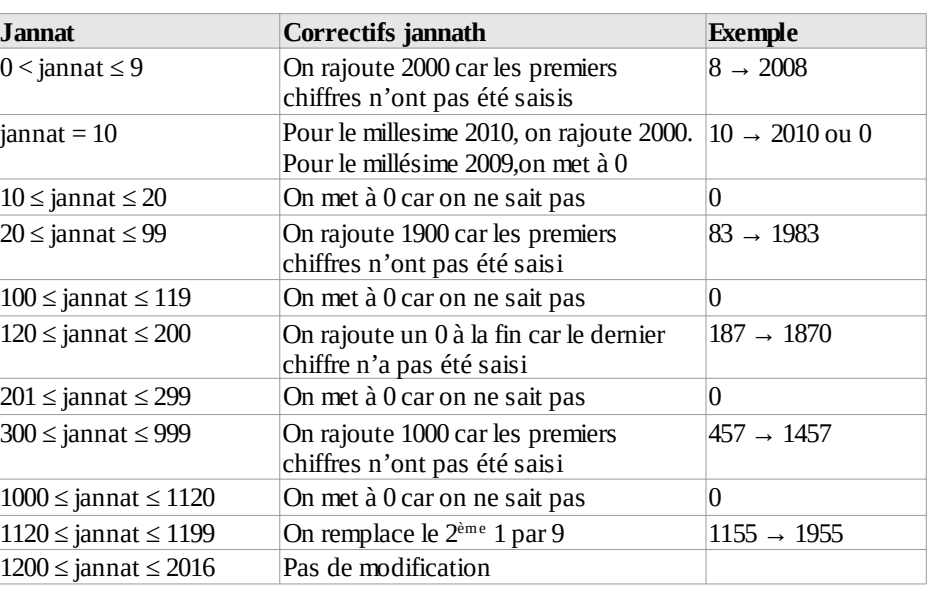

**Rectification des années utilisées pour créer les variables jannath et jdatatv**

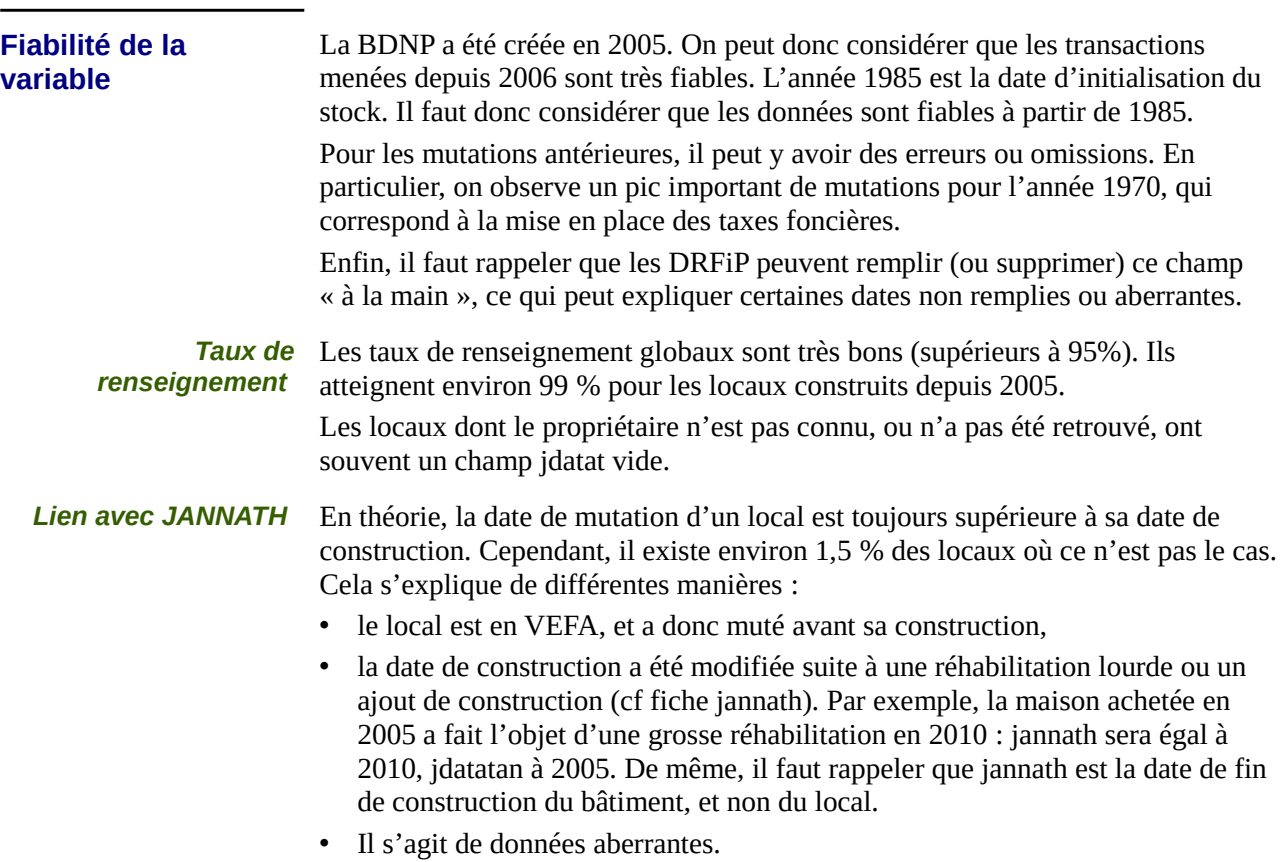

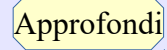

### *Variables affiliées : jdatat, jdatatan*

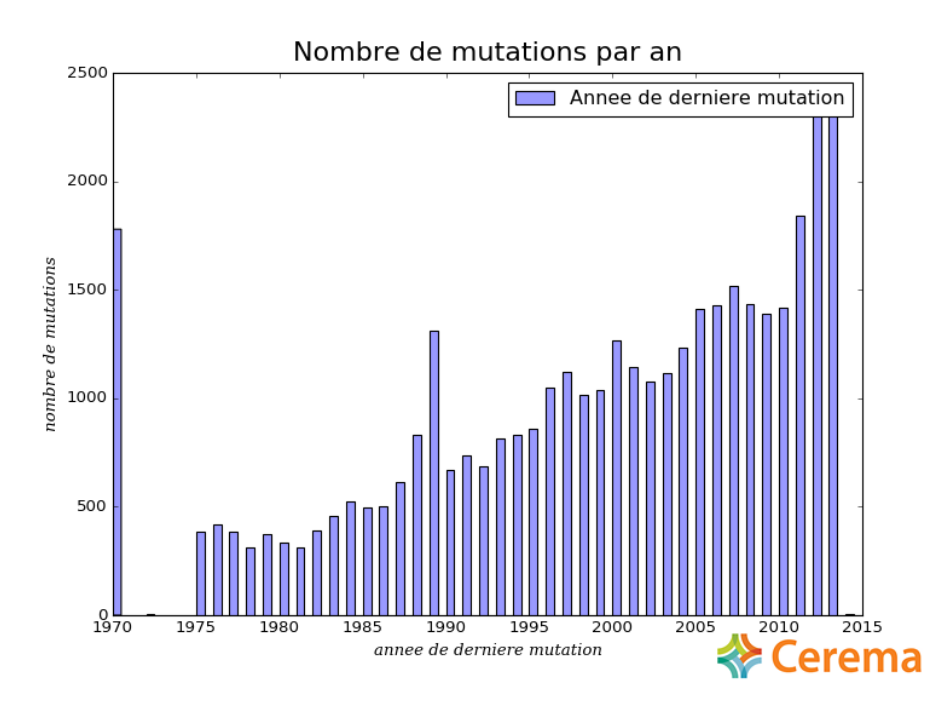

**Répartition de l'année de dernière mutation sur le département du Pas-de-Calais Extrait de l'étude « Approche de la rétention foncière dans le Pas-de-Calais » [2](#page-3-0)**

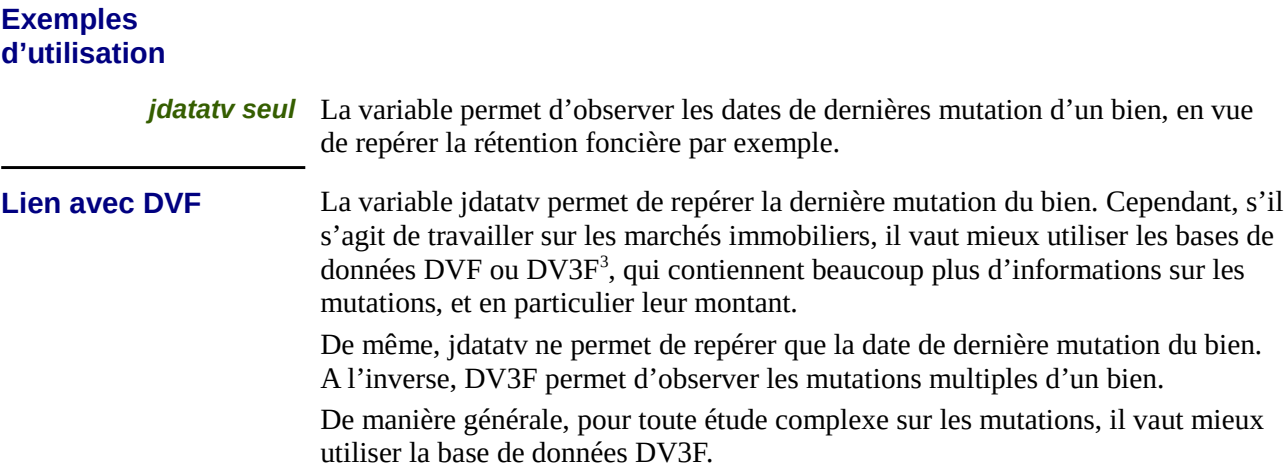

<span id="page-3-0"></span><sup>2</sup> <https://www.cerema.fr/fr/actualites/approche-retention-fonciere-pas-calais><br>3 http://www.geoinformations.developpement-durable.gouv.fr/dv3f-r1034.htm

<span id="page-3-1"></span><sup>3</sup> <http://www.geoinformations.developpement-durable.gouv.fr/dv3f-r1034.html>